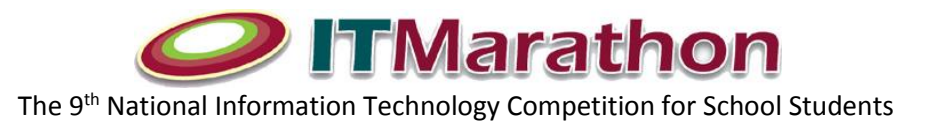

Т

**I** 

## **[Problem](http://cs.smu.ca/hspc/sample1.html) (1):**

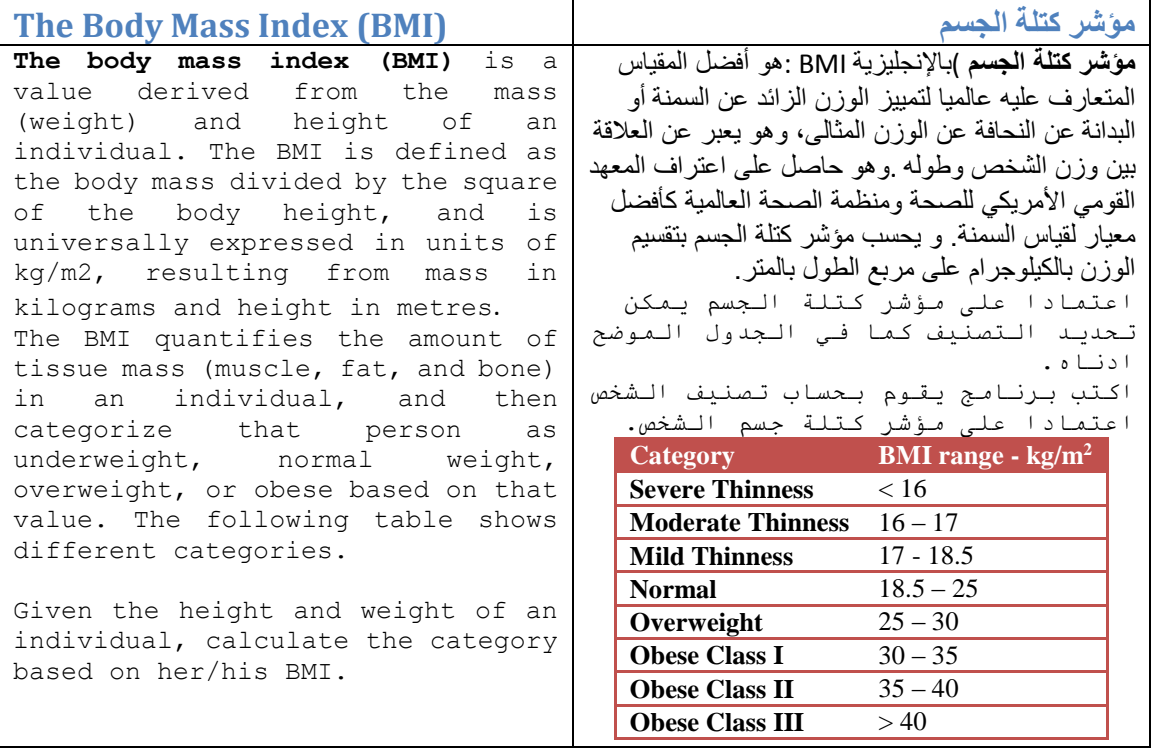

## **Input:**

Input is formatted as follows: N H1 W1 H2 W2 … HN WN

Where N is the number of individuals, Wi is the weight in kg of the individual, and Hi is the height in meters of the individual.

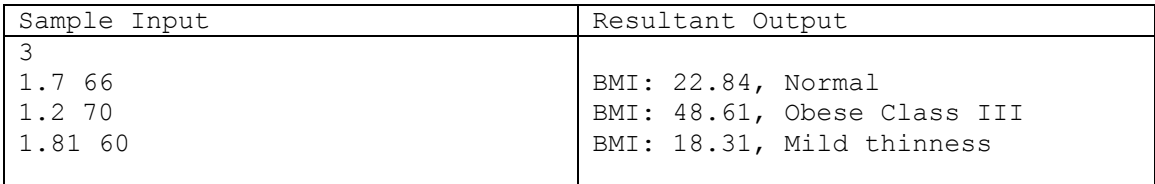

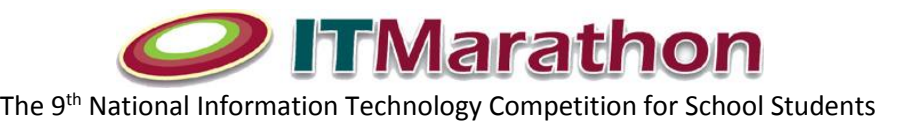

 $\overline{\phantom{a}}$ 

## **[Problem](http://cs.smu.ca/hspc/sample1.html) (2): UAE Flag**

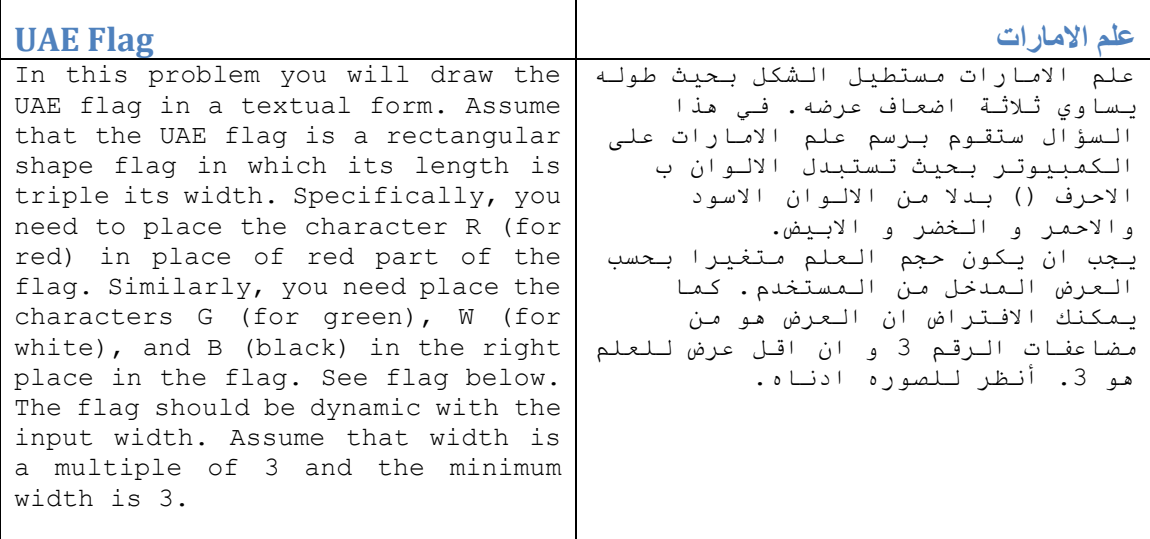

## **Input:**

Input is formatted as follows: N W1 W2 …WN

Where N is the number of flags and Wi is the width of the ith flag.

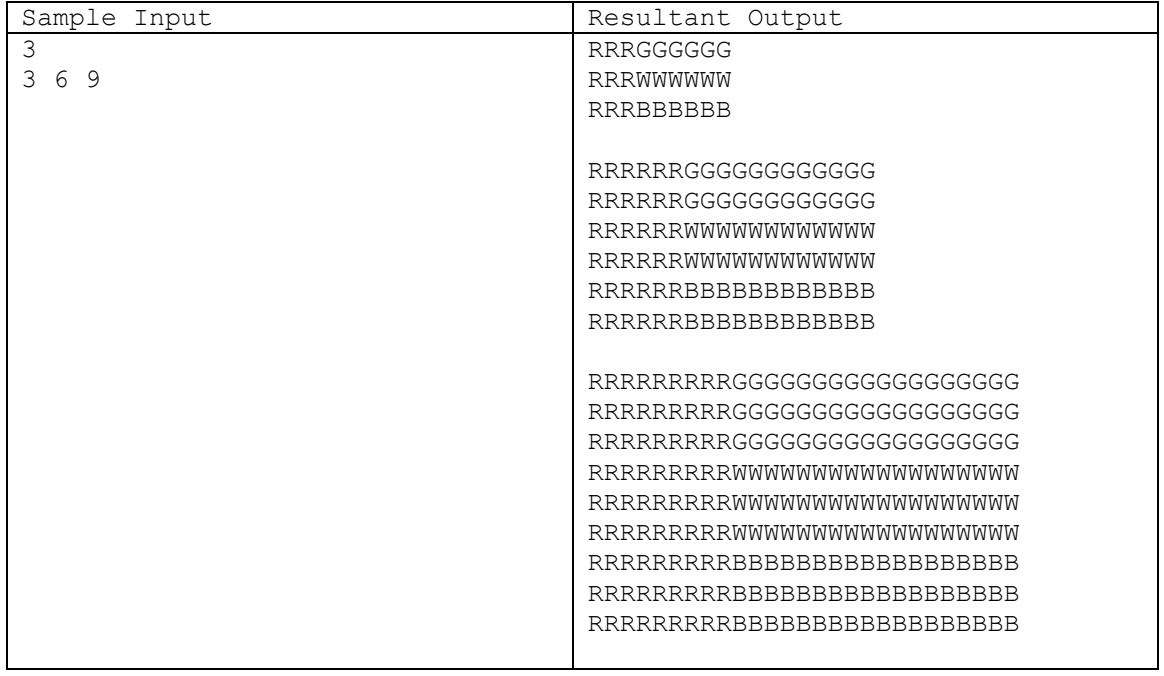